# KHRONOS®

## **Vulkan Timeline Semaphores**

**Jason Ekstrand September 2018**

**Copyright © 2018 The Khronos® Group Inc. - Page 1**

## **Current Status of VkSemaphore**

- **• Current VkSemaphores require a strict signal, wait, signal, wait… pattern**
	- One wait per signal
	- After signal, it cannot be signaled again until after a wait
	- Signal must be queued before wait
	- Only for GPU waits; VkFence is for CPU waits
- **• These restrictions were required to make all of the corner-cases well-defined**
	- When is the semaphore reset and can be used again?
	- What happens if you submit another signal while someone is waiting?
- **• Behavior has to be well-defined and the same on all platforms**
	- Windows, Linux, etc.
	- Various hardware vendors with different implementation choices

## **An Example of Concurrent Work**

**Consider a theoretical app with three queues and threads:**

- **• Main 3D render loop, runs once per frame**
- **• Physics model thread, runs once per 5ms**
- **• Resource upload thread, runs on demand**

**What happens when each thread goes to call vkQueueSubmit...**

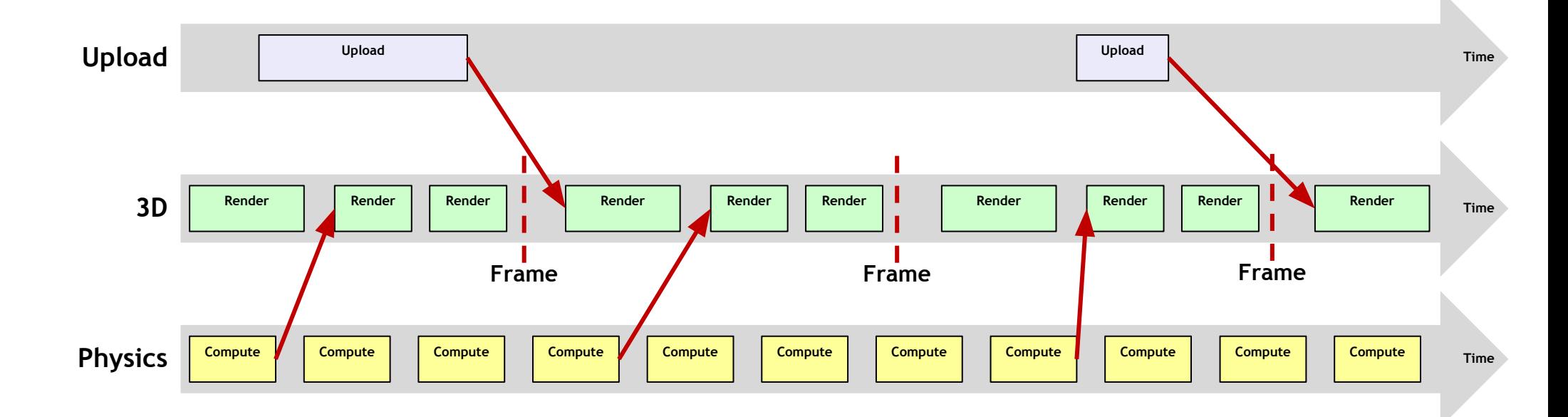

Server  $\mathbf{z}$  $\pm$  $\overline{\textbf{Y}}$ 

## **An Example of Concurrent Work**

#### **Upload Thread:**

- **1. Receives a list of resources needed in the near future**
- **2. Create command buffer with upload commands**
- **3. Get a new VkSemaphore**
- **4. vkQueueSubmit on DMA queue**
- **5. Notify render thread and give it the semaphore**

#### **Render Thread:**

- **1. Grab a physics snapshot and semaphore**
- **2. Get fresh upload data and associated semaphores**
- **3. Build command buffers to render**
- **4. Get a new VkSemaphore**
- **5. vkQueueSubmit with waits on the physics and upload semaphores and signals the new semaphore**
- **6. Pass new semaphore to WSI**

## **An Example of Concurrent Work**

#### **Physics Thread:**

- **1. Get new data on character motions from engine**
- **2. Build command buffers to update physics model**
- **3. Get a new VkSemaphore**
- **4. vkQueueSubmit with a signal on the semaphore**
- **5. Destroy the semaphore?**
	- a. Will anyone use this thing?
	- b. Is this a snapshot that 3D wants to use?
	- What if 3D wants to use it twice?
	- d. If, I want to destroy it, when is it safe to do so? I have commands pending that will signal it.
	- e. Uh….?????

Server S

 $\overline{0}$ 

 $\pm$ 

 $\overline{\textbf{Y}}$ 

## **A Partial Solution: More Message Passing!**

**The easy answer (from a driver perspective) is to tell the app writer that they just need more mutex and condition variable message passing:**

- **• Render thread must notify physics thread of which snapshots it's using**
- **• Physics thread only allocates semaphores for those snapshots**
- **• Due to latency, the render thread choose the physics snapshot as late as possible**
- **• But not too late!**

**SPOSE** 

 $\Omega$ 

 $\mathbf{r}$ 

- **• If the render thread waits too long, it will block the physics thread**
- **• All this message passing is expensive and adds latency!**

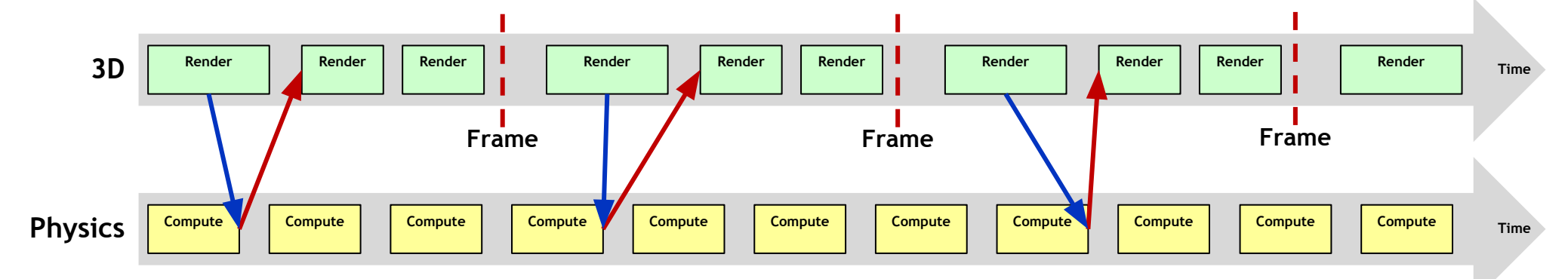

## **Finding a Better Solution**

- **• The Khronos Vulkan working group has been working on a better solution**
	- Talking with game devs about their needs
	- Looking at alternative synchronization models
	- Discussing what's feasible on various platforms
	- **• Determined we need a new synchronization programming model**

ဳဟ္ိ

 $Q_{\infty}^{\circ}$ 

 $\tilde{\mathbf{z}}$ 

KH

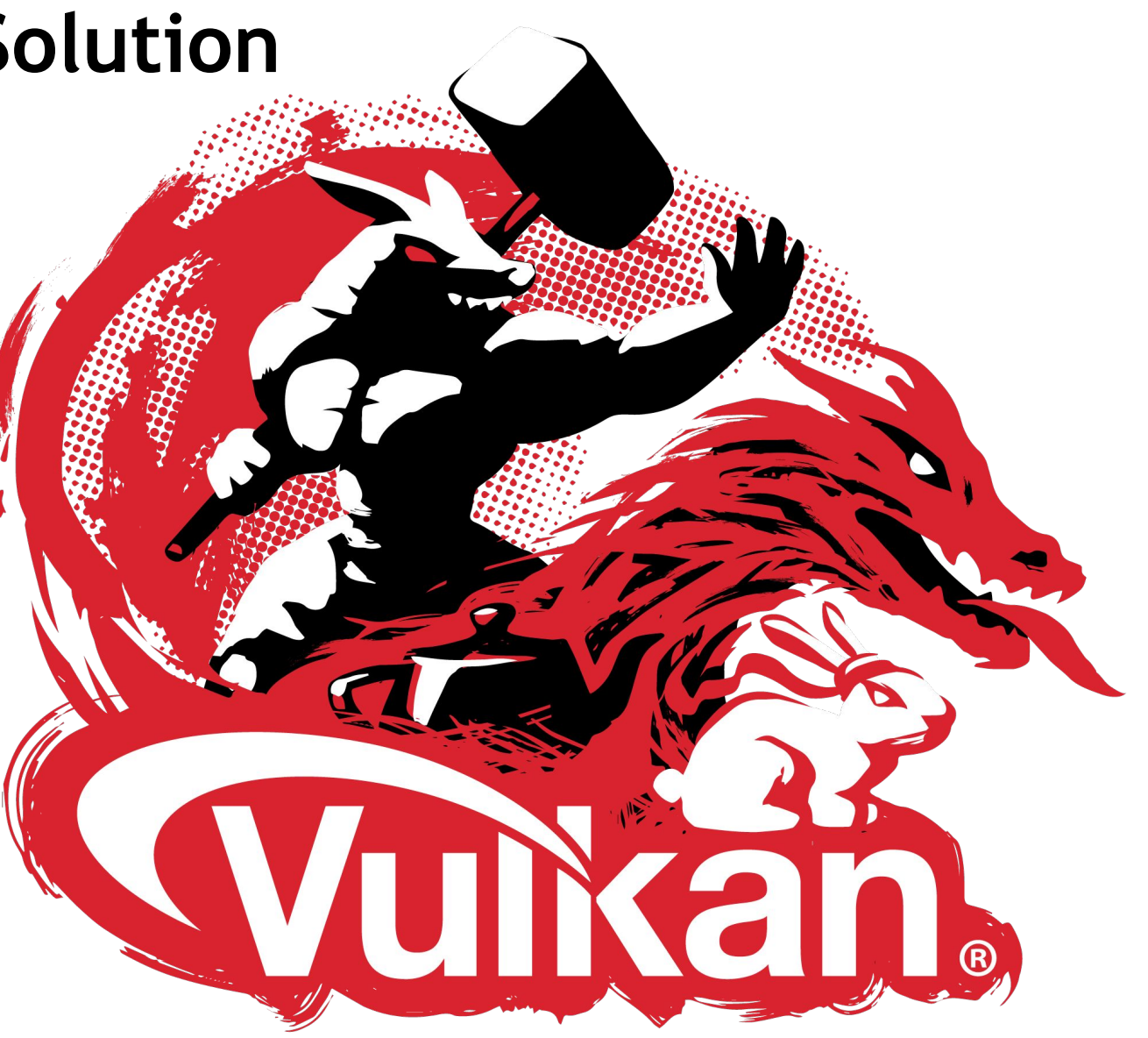

## **Timelines: A New Programming Model**

**Replace the boolean single-use VkSeamaphore with a timeline:**

- **• Each timeline carries a monotonically increasing 64-bit value**
- **• Signal operations increase the value to some arbitrary new value**
	- The signaler must be aware of the current value to ensure it increases
- **Wait operations wait for the timeline value to be greater than or equal to some client-specified wait value**
	- This implies allowing wait-before-signal behavior
- **• Timelines will support both GPU and CPU wait/query**
- **• They will be shareable across processes like current semaphores and fences**

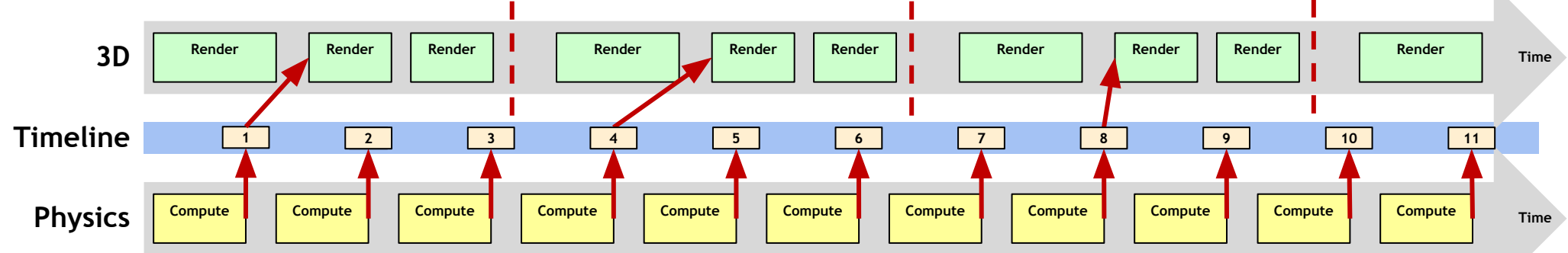

## **Timelines: A New Programming Model**

- **• More use-cases become well-defined:**
	- Signal-after-signal and wait-after-wait "just work"
	- Can wait on previous signal operations, not just the latest
	- Signal-before-wait is well defined (more on this later)
- **• Unifies GPU and CPU waits in a single object**
	- No more separation between VkFence and VkSemaphore

#### **• Easier for application developers**

- Most VkSemaphore re-use pools can be replaced with a single timeline
- In our previous example, each thread would have one timeline
- Fewer object recycling headaches

## **Back to Our Example**

**With timelines, the structure of our example changes:**

- **• Each thread is associated with a single timeline**
- **• The physics thread doesn't have to care about which semaphores get used**
- **• Message passing (if any) can be done with simple atomics**
- **• Threads can easily check the GPU progress of other threads by querying the timeline counter value**
- **• Timeline values can be descriptive:**
	- The physics thread could make it's timeline value represent milliseconds since game launch if it wanted to.

### **Questions About Timelines?**

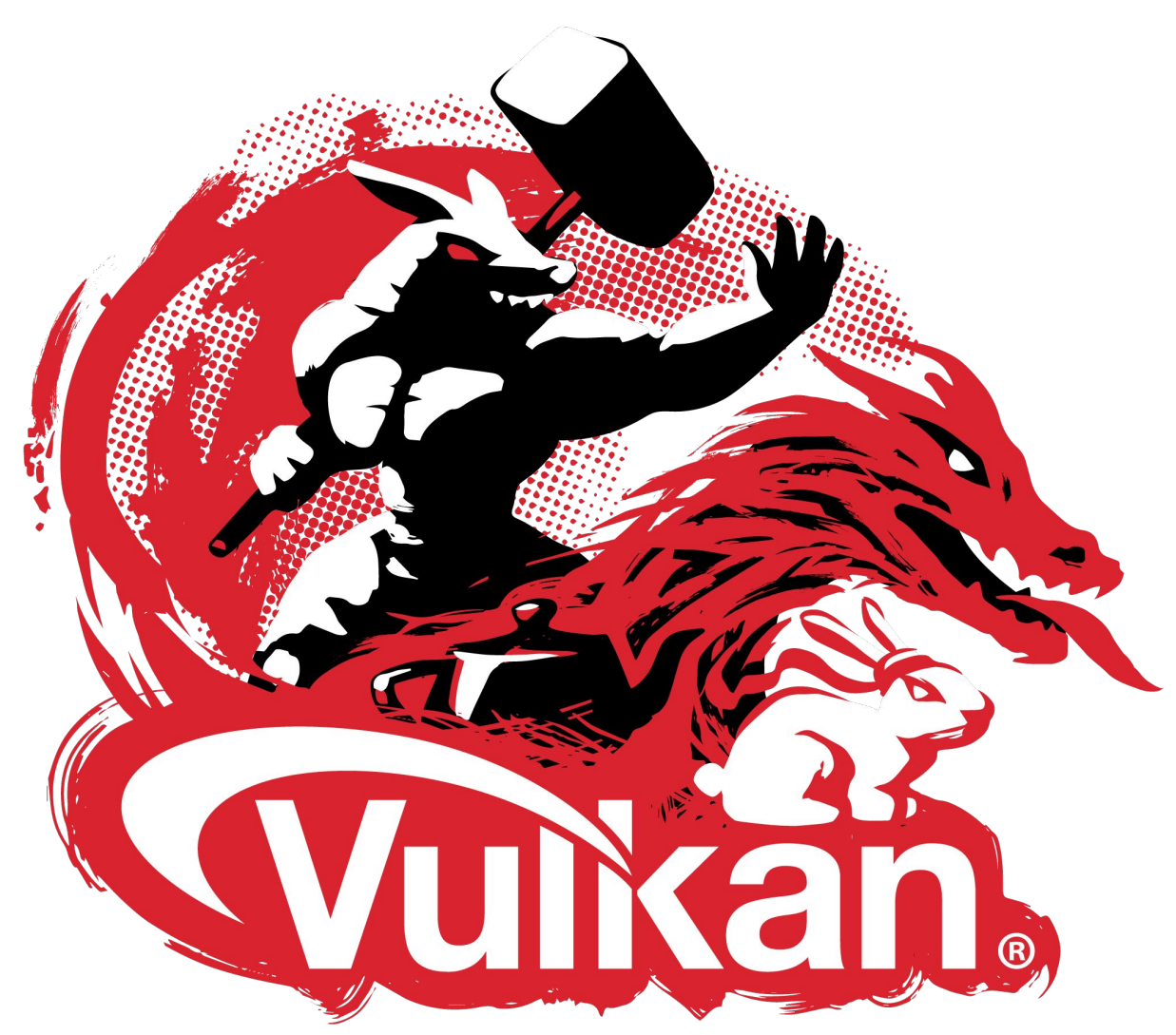

SNOS®

KHR